# U3A(CANBERRA) CAMERA CLUB Communiqué

Public Edition, November 2017

#### Breaking News – Changes to *Lightroom*

Adobe have just announced radical changes to *Lightroom*. As from October, there are now two versions of the product, *Lightroom Classic* and *Lightroom cc.* Both are by subscription only. *Lightroom Classic.cc*, the version which will be used by most amateur and even professional photographers, will be a much faster but otherwise unaltered update from what we are using now. The *Lightroom.cc* version will run on computers, tablets and smart phones and has all its files stored in The Cloud. This storage works out to be so expensive most of us would not be interested in using it until prices come down a long way. There are several video tutorials explaining all this: my preference is

https://www.youtube.com/watch?v=nfe8QSMS3k4

To see information about the actual improvements, check http://mattk.com/whats-new-in-lightroom-october-2017-edition/

These changes have attracted lots of criticism of *Adobe*, most reviewers being sceptical that *Adobe* will sooner or later discontinue the *Lightroom Classic*, forcing everyone onto the *Cloud* subscription version. Of course, it is still possible that the technology will improve so significantly that this will be a more viable option. *Adobe* claim they will continue to support the *Classic* version. Who knows? Meanwhile, the stand-alone version of *Lightroom CS #6* is still on sale but will be unsupported after its final update in December. If you are interested, version CS#6 on CD is available from www.studentdiscounts.com.au for Aussie \$199.95 or from *Adobe* for about \$20 more.

# Robert Mapplethorpe exhibition at AGNSW

The Art Gallery of NSW is currently showing an extensive exhibition of the photographs by American Robert Mapplethorpe, one of the greatest and most controversial photographers of the 20<sup>th</sup> Century.

According to the Gallery's web page, the exhibition *Robert Mapplethorpe:* the *perfect* medium:

*…. features over 200 works, including floral still lifes, portraits, figure studies and erotic imagery that charts his involvement in New York's gay* scene, as well as a selection of archival material providing insights

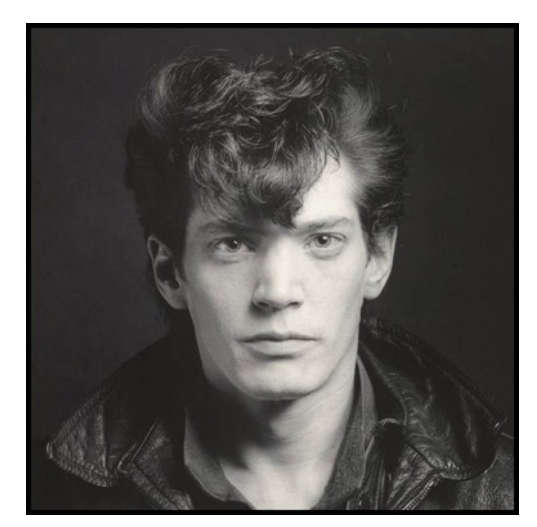

into his working methods and life.

*An icon who photographed other icons, Mapplethorpe captured and shaped an era* with portraits that immortalised the cultural *idols* of the 1970s and 1980s, *including lifelong muse Patti Smith, fellow artists Cindy Sherman and Louise Bourgeois, actor Isabella Rossellini and musicians Debbie Harry and Philip Glass.*

Robert Mapplethorpe, self-portrait 1980

The exhibition runs until 4 March, 2018. Tickets are available for \$18 adult, \$16 concession or \$14 gallery members. Family tickets are also available. Details of the exhibition and related events can be found at https://www.artgallery.nsw.gov.au/exhibitions/coming/.

Mapplethorpe became one of America's most controversial artists when galleries and museums in the US were banned by Act of Congress from getting government subsidies for exhibitions of his work because a part of his *oeuvre* documents the gay S&M scene in New York city in the '60s, '70s and '80s. Mapplethorpe died, aged 42, in 1989. More of his work can be seen at the *Mapplethorpe Foundation* http://www.mapplethorpe.org/or by Googling his name and going to Images. I believe the NGA here in Canberra holds a large collection of this great photographer's work.

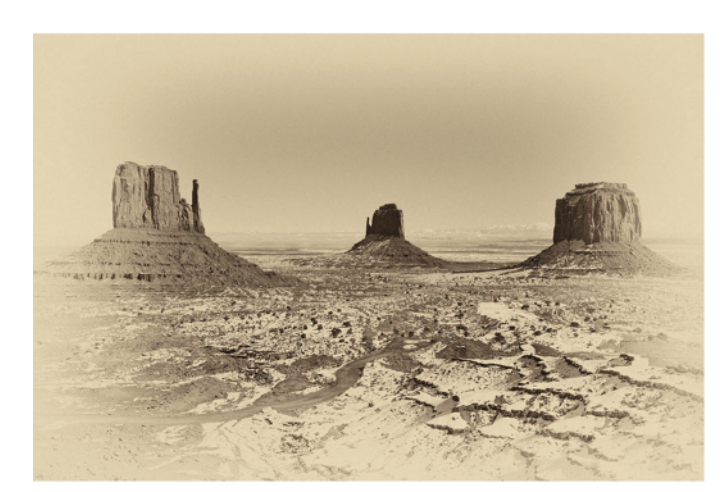

#### New Exhibitions at the Photography Room Two new exhibitions opened at this Old Bus Depot gallery in Kingston on  $13<sup>th</sup>$  October. They will run until 19<sup>th</sup> November. Photos are by Emilio Cresciani (*Remains of the Day*) and Adam Hollingworth (*I Photograph to Travel*).

Adam Hollingworth: *Monument Valley, 2016* (Pigment print on Ilford Galleries paper).

# 10 Macro Tips for Beginners

Apart from attending Bron King's workshop this month you might also find this article by Micael Widell a helpful introduction.

https://www.dpreview.com/learn/1063005124/10-macro-photography-tips-for-beginners?

# *Lightroom* for Complete Beginners

There are many introductions and a host of very helpful tutorials to *Lightroom* on the Web. A useful and concise quick look at the program by Matty Graham can be found at

http://www.digitalcameraworld.com/tutorials/crash-course-adobe-lightroom-for-complete-beginners This was posted on Digital Camera World, a useful on-line resource for photographers.

#### Adobe's *Lightroom* "Coffee Break" series

Adobe has launched its "coffee break" series of one-minute tutorials on Lightroom. Worth the look:

https://www.youtube.com/playlist?list=PL5JIQFdhtvjZdwfuJoeNXYIGVwNBYX3i&sdid=6WTV74Z8&mv=email

# Street Photography Focus Tips

The author, Dave Beckerman, of this article published in *Picture Correct*, says:

*Because you're often working quickly and stealthily, the matter of focusing while doing street photography is important. Here are some tips.*

His tips can be found at: https://www.picturecorrect.com/tips/street-photography-focus-tips/

*Picture Correct* is another useful on-line resource for photographers. You can subscribe to its weekly emails on a variety of subjects of interest to photographers at https://www.picturecorrect.com

#### New 2018 *Photoshop Elements*

On 5<sup>th</sup> October, Adobe announced the release of the new version of this popular photo editor. According to *PhotoReview* magazine, this comes "with new features to make finding, enhancing and sharing images and movie clips easier and, in some cases, automatic". The magazine continues:

At the heart of Photoshop Elements 2018 is a new Organiser with an Auto-Curate function that can sort through a large batch of your *photos to select the best ones, based upon image quality, faces, subjects or other criteria. The Slideshows function has also been updated and*  users can turn curated photos and video clips into dynamic slideshows

with just one click and add your own theme, music and/or captions. *Eight new Guided Edits provide step-by-step instructions to simplify* otherwise complex tasks. This brings the total number of Guided Edits to 67, which allow users to Swap Backgrounds, Create Double *Exposures, Add Artistic Overlay Effects, Turn Photos into Watercolours, and Create fun bounce-back effects.*

*Adobe Photoshop Elements* was originally described as a "lite" version of its big brother, *Photoshop* but it has gradually morphed into a much more complex "consumer" editor designed to help people prepare their *FaceBook* or *Instagram* photos, family slide shows and so on. However, its appeal to a popular market with "Guided Edits" and other automated processes does not detract from the program's ability to do much more serious editing by those with the skill and experience. For serious amateur photographers, *Elements* is a useful adjunct but should not replace the much more professional *Lightroom.*

*Adobe Photoshop Elements* sells for the RRP of AU\$145.19 or, presumably a bit cheaper if you get an upgrade. A helpful Aussie company selling software at reduced prices is www.studentdiscounts.com.au. They currently sell *Elements #15* for \$134.95

(Note: If you do buy *Elements*, my old course is still on-line at www.bobhay.org. The last version I taught was *Elements* #11 so this does not include the most recent bells and whistles of the later upgrades.)

#### Why do some phones have two cameras on one side?

If you are considering buying a new smart phone, you will notice that most of the new vintage these days boast about having 2 cameras. Why is this so? And are two cameras better than one? An article in *Digital Camera World* explains why manufacturers are using more than one camera:

#### http://www.digitalcameraworld.com/features/why-do-some-phones-have-two-cameras-on-one-sidedual-camera-designs-explained?

The answer to the second question, "Are two cameras better than one", is (as *Sportin' Life* might sing), "It ain't necessarily so". You need to check out the different brands and what kind of second camera they have installed. One which intrigued me (as a fan of B&W) is the new *Huawei* in which the second camera does only monochrome. This gives it an advantage in that the sensor does not need to have the three colour filters you find in colour cameras and so the resulting image is intrinsically sharper. Or you can spend somewhere between \$10k and \$12k and buy a *Leica Monochrom* which does the same thing for the same reason (but presumably better). If you have that kind of money burning a hole in your pocket, go to the upmarket US site at

https://us.leica-camera.com/Photography/Leica-M/LEICA-M-MONOCHROM/Details If only Santa Claus and the Fairy Godmother were true!

#### Severe WiFi Security Flaw for (mostly) Android Devices

A severe flaw in wifi internet connections, called KRACK, was discovered last month which affects mostly Android devices — Apple and Windows products appear less vulnerable. This is a security vulnerability in the WPA2 protocol which manages how wifi networks work but it requires the hacker to be in close proximity to your house or wherever you are working (If you are using a Free WiFi location, probably you are more at risk). This security flaw in the WPA2 protocol leaves users of vulnerable devices to hackers who can steal credit card details when you type them into an order when buying on-line, when using chat lines or even when you are completing a website login screen they can grab your password for that site.

I was warned of this vulnerability by *Digital Pacific*, the Sydney-based ISP which runs my website. They recommend that everyone should check the website of the manufacturer of their router or modem. You can do this by going to ZDNet at

http://www.zdnet.com/article/here-is-every-patch-for-krack-wi-fi-attack-available-right-now/

ZDNet say "In general, Windows and newer versions of iOS are unaffected, but the bug can have a serious impact on Android 6.0 Marshmallow and newer. The attack could also be devastating for IoT devices..." For more information you can also read

https://www.intego.com/mac-security-blog/wi-fi-krack-vulnerabilities-faq-for-mac-iphone-and-ipadusers/?utm\_medium=email&cid=4001&utm\_source=newsletter&utm\_campaign=newsletter\_45\_october &utm\_content=article\_title

although this article is intended for Mac users in particular."

#### Security Problem with Bluetooth Devices

Users of some products have been advised that there are 8 vulnerabilities currently affecting several devices which use Bluetooth. Collectively called "BlueBorne", those devices are vulnerable even if they are not being used. It is warned that vulnerable devices running Bluetooth leave the way open for hackers to steal data and even take control of the device in order to install malware. Scarily, even some cars and refrigerators are said to be vulnerable.

The following Apple products specifically named by *Armis*, the security company which first identified the risk, as being vulnerable to BlueBorne attacks are:

- All iPhone, iPad, and iPod touch devices with iOS 9.3.5 or earlier
- All Apple TV devices with version 7.2.2 or earlier

Anyone who has not updated their devices to the latest operating systems (iOS 11 or tvOS 11) are strongly advised to do so. Some older devices are not capable of running the most recent iOS. If yours is not compatible with the latest iOS, then it is recommended you turn Bluetooth off and either use it only when running the device or leave it off for ever.

At this time, no vulnerabilities have been identified for MacOS so computers and the Apple Watch are unaffected by BlueBorne.

The Security firm *Integro* also warn:

*Keep* in mind that many devices from other manufacturers, including *devices running Android, Windows, or Linux operating systems* including Samsung devices such as their Gear S3 smart watch and their *Family Hub* smart refrigerator—are also affected. For non-Apple devices that may be affected, check with the manufacturer to see if an *update is available.*

https://www.intego.com/mac-security-blog/what-is-blueborne-an-apple-device-faq

#### **Bob Hay**